# COMPUTER SCIENCE 61A

July 21, 2015

**1 Trees in OOP**

### **1.1 A New Implementation**

Previously, we have seen trees defined as an abstract data type using lists. Let's look at another implementation using OOP syntax. With this implementation, we can easily specify specialized tree types such as binary trees through inheritance. **class** Tree:

```
"""A tree with entry as its root value."""
def __init__(self, entry, subtrees=[]):
    self.entry = entry
    for subtree in subtrees:
        assert isinstance(subtree, Tree)
    self.subtrees = list(subtrees)
def is_leaf(self):
    return not self.subtrees
```
Notice that with this implementation we are able to mutate the entry of a tree by reassigning tree.entry. This was not possible when using ADT's because the abstraction barrier prevented us from seeing how the tree was implemented.

### **1.2 Questions**

1. Consider the following definitions and assignments and determine what Python would output for each of the calls below *if they were evaluated in order*.

```
\implies t0 = Tree(0)
>>> t0.entry
>>> t0.subtrees
>>> t1 = Tree(0, [1, 2])#Is this a valid tree?
>>> t2 = Tree(0, [Tree(1), Tree(2, [Tree(3)])])>>> t2.subtrees[0]
>>> t2.subtrees[1].subtrees[0].entry
```
2. Define a function square\_tree $(t)$  that squares every entry in the non-empty tree t. You can assume that every entry is a number.

```
def square_tree(t):
    """Mutates a Tree t by squaring all its elements."""
```

```
DISCUSSION 9: MUTABLE TREES Page 3
```
3. Assuming that every entry in  $t$  is a number, let's define average  $(t)$ , which returns the average of all the entries in  $t$ .

```
def average(t):
     ^{\prime\prime} "" ^{\prime\prime}Returns the average value of all the entries in t.
     >>> t0 = Tree(0, [Tree(1), Tree(2, [Tree(3)])])>>> average(t0)
     1.5
     >>> t1 = Tree(8, [t0, Tree(4)])>>> average(t1)
     3.0
     ^{\prime\prime} "" ^{\prime\prime}
```
### **1.3 Extra Questions**

1. Define the procedure find path that, given a Tree t and an entry, returns a list containing the nodes along the path required to get from the root of  $t$  to entry. If entry is not present in t, return False.

Assume that the elements in  $t$  are unique. Find the path to an element.

For instance, for the following tree, find path should return:

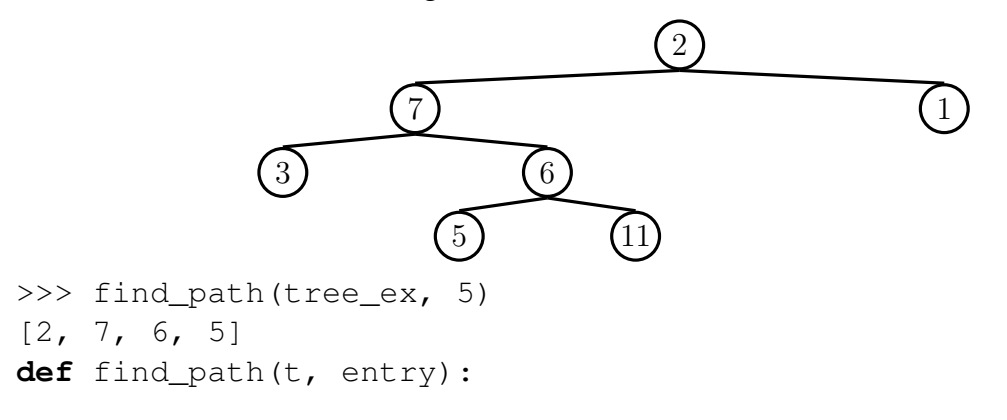

Sometimes, it is more convenient to work with trees that have at most two subtrees per node. Instead of using a list to keep track of all the subtrees, we can use left and right to refer two the only two subtrees in a BinaryTree.

```
class BinaryTree:
    empty = ()def __init__(self, entry, left=empty, right=empty):
        self.entry = entry
        if left: assert isinstance(left, BinaryTree)
        if right: assert isinstance(right, BinaryTree)
        self.left = left
        self.right = right
```
# **2.1 Questions**

1. Define a function height (t) that returns the height of a BinaryTree. The height is defined as the length of the *longest* path from the root node down to a leaf node. If a BinaryTree just consists of a root with no children, its height is 0.

```
def height(t):
    """Returns the height of the Tree t."""
```
DISCUSSION 9: MUTABLE TREES Page 6

2. Write the function  $t \text{re} \in \text{max}(t)$  that takes in a tree and returns the max value in the tree. **def** tree\_max(t):

```
"""Returns the max entry in a BinaryTree t."""
```
### **2.2 Binary Search Tree**

In a binary tree, each tree node has at most two subtrees: left and right. We can intruduce the concept of *binary search tree*. A binary search tree is a BinaryTree with the following additional constraints:

- the root entry is greater than or equal to all entries in the left side of the BinaryTree
- the root entry is lses than or equal to all entries in the right side of the BinaryTree

The purpose of binary search tree is to organize data in a way that allows for more efficient manipulation of the data.

## **2.3 More Questions, But Faster**

1. Below are two binary search trees. The tree on the left is as shallow as possible, while the tree on the right containing the same data is as deep as possible. Suppose you have a function tree find  $(t, x)$  that returns True when x is in binary search tree t, False otherwise.

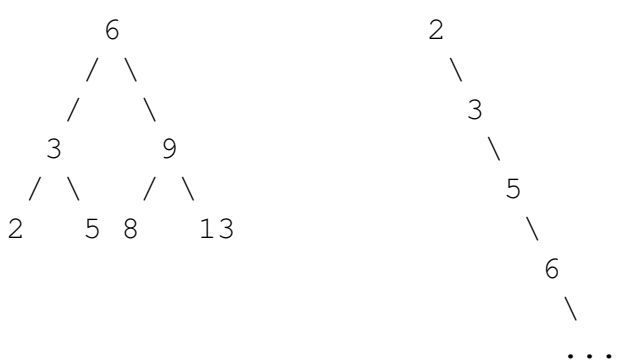

- a. As a function of  $N$ , the number of entries in the tree, how long does the function tree find take to run on the shallower tree? And the other tree?
- b. As a function of  $H$ , the height of the tree, how long does the function  $t$  ree find take to run on the shallower tree? And the other tree?
- 2. Given the input binary tree  $t$  is a search tree, write  $t$  ree max function which runs in  $O(H)$ , where H is the height of the tree.

```
def tree_max(t):
    """Returns the max entry in a binary search tree t."""
```
DISCUSSION 9: MUTABLE TREES Page 8

3. Using recursion, write tree find function, that takes in a binary search tree t and a value x, and returns True only when x is in the tree, and False otherwise. Make sure your function run in  $O(H)$ , where H is the height of the tree.

```
def tree_find(t, x):
    """Return True if and only if x is an entry in binary
    search tree t.
    "''"
```
### **2.4 Extra Questions**

1. Now rewrite tree find with iteration. Think about whether you should use for, or while before you start. **def** tree\_find(t, x):